#### Final Project, Spring 2022 **UtahState IVERSITY**

### **• Assignment is due on or before the Final exam, Monday, May 2(11:59 AM MDT)**

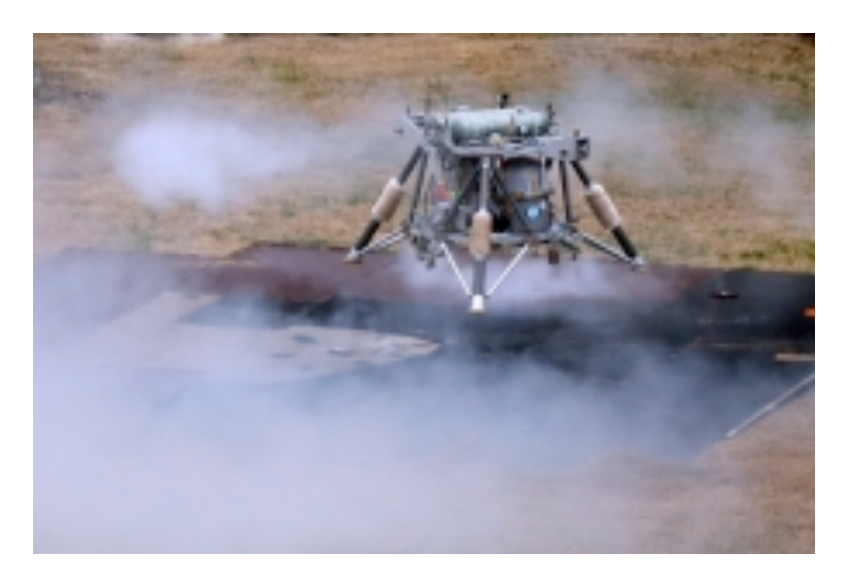

**NASA "Mighty Eagle" Autonomous Robotic Lunar Lander Test Platform**

**20 Points Total**

NASA Marshall Space Flight Center and the Johns Hopkins Applied Physics Laboratory have been working together since 2005 to develop technologies and mission concepts for a new generation of small, versatile robotic landers to land on airless bodies, including the moon and asteroids, in our solar system.

As part of this larger effort, APL and the Marshall Space Flight Center worked with the Von Braun Center for Science and Innovation to construct a prototype *hydrogen-peroxide monopropellant-fueled* robotic lander that has been given the name *Mighty Eagle.* 

# Required Data for Report **(2** *pts for proper formatting)*

- **1. CEA Program Setup** *(Step 1) (5 pts)*
	- Screen Shots of program setup
	- Plots of Chamber conditions,  $T_0$ ,  $\gamma$ ,  $M_w$ ,  $c^*$  as a function of P0, %H2O2 Concentration
	- Plots of  $C_F$ ,  $c^*$  and  $I_{sp}$  as a function of P0, %H2O2 Concentration
	- Discussion of results

**UtahState** UNIVERSITY

### **2. Optimal Performance Analysis** *(Step 2) (3 pts)*

- $90\%$  H<sub>2</sub>O<sub>2</sub> concentration, Plots of Nozzle exit pressure versus chamber pressure.
- Optimal Chamber pressure for EGC thruster.
- Engine Thrust and  $I_{sp}$  Specific Impulse @Optimal Chamber pressure

### **3. Throttle Area Schedule** *(Step 3) (4 pts)*

- Solution for Pintle  $C_d A_{\text{pintle}}$  in terms of steady-state chamber pressure,  $P_{\theta_{ss}}$
- Plot of injector area as a function of chamber pressure,  $P_0$
- Plot of Massflow as a function of the Pintle Injector area
- Plot of *massflow as a function of thrust* for EGC Engine
- Pintle Area Settings at Minimum and Maximum Thrust levels for EGC Engine

### **4. Hover Control Schedule** *(Step 4) (4 pts)*

- Plot of EGC thrust, total thrust, Isp for Hover Control as a function of time
- Plot of EGC Pintle Area for Hover Control as a function of time
- Plot of Vehicle Mass, consumed propellant as a function of the time

### **5. Total Burn Time** *(Step 5) (2 pts)*

- Mean Isp calculation
- Rocket equation, total burn time calculation
- Comparison to burn time from part 4.

# **UltahSta**t

# Background *(1)*

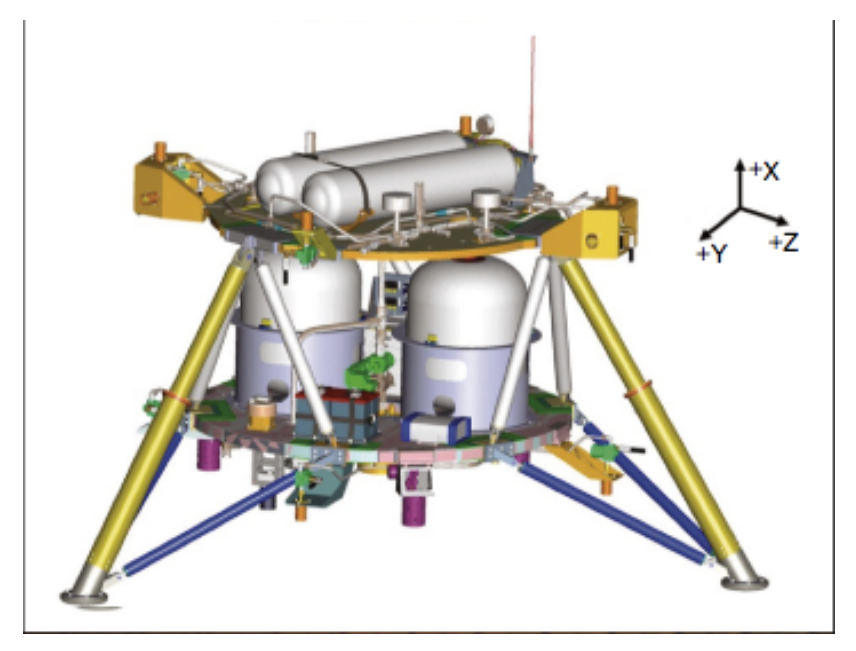

• Hydrogen peroxide was chosen for the prototype system because its decomposition by products, steam and oxygen, are both nontoxic, and it provides sufficient energy density to achieve the target flight times.

• A blowdown 90% pure hydrogen peroxide monopropellant propulsion system that is pressurized using regulated high-purity nitrogen provides actuation for both the attitude control system (ACS) and the descent control systems.

Medhanteal & Flerospace

• A large throttleable monopropellant engine provides *Earth gravity cancellation* (EGC). The EGC engine nominally produces a thrust of five-sixths the weight of the lander throughout the flight to approximately simulate lunar gravity for the rest of the system by nulling the difference between Earth and lunar gravity.

• A fixed EGC engine was chosen over a gimbaled design to minimize system complexity, cost, and schedule constraints.

# UtahState

Background *(2)*

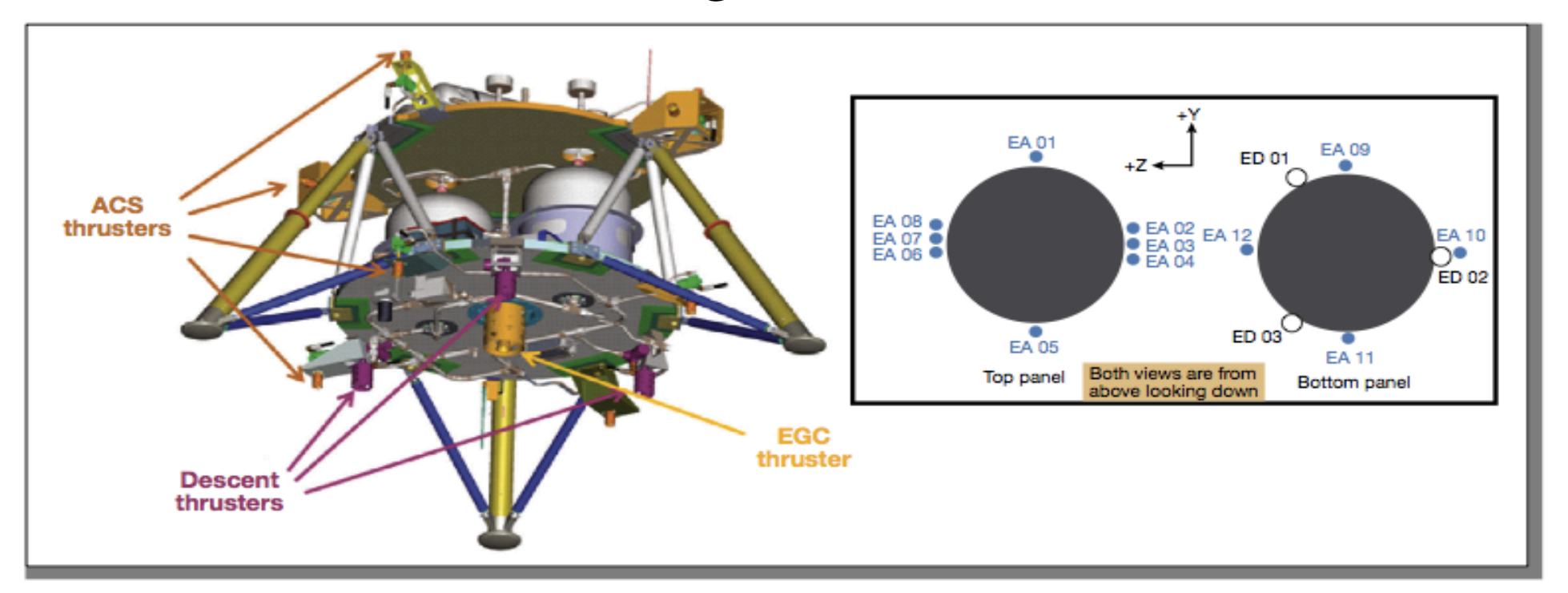

• The propulsion system was built by Dynetics in collaboration with MSFC and APL, feeds 16 mono-propellant hydrogen-peroxide thrusters: twelve 44.5 N (10 lbf) attitude control thrusters, three 250 N (60 lbf) descent engines, and the throttleable EGC engine with a thrust range from approximately 1000 N (225 lbf) to 3114 N (700 lbf).

• The 12 attitude thrusters are grouped into six coupled pairs to allow torque to be applied independently to each of the three rotation axes of the vehicle. The three fixed descent engines provide the vertical thrust to control the vehicle's altitude and descent rate.

*MAE 5540 - Propulsion Systems*

Mechanical & Flerospace

### **UtahState UNIVERSIT**

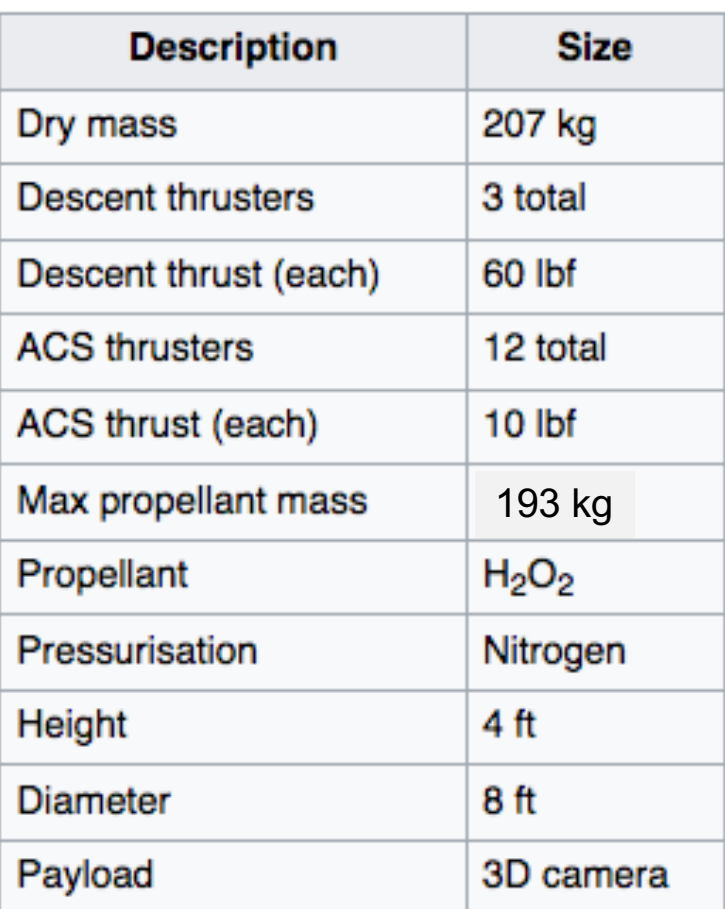

# Background (3)

- **Propulsion System** 
	- $\circ$  H<sub>2</sub>O<sub>2</sub> Decomposition with Silver catalyst
	- $\circ$  EGC engine 1000 N (225 lbf) to 3114 N (700 lbf).

Meditantes & Ferrespace

- $\circ$  3 x Descent Thrusters 270 N (60 lbf) Ea.
- $\degree$  12 x Attitude Control 44.5 N (10 lbf) Ea.
- $\circ$  116 kg Max H<sub>2</sub>O<sub>2</sub> Loading

### • High purity nitrogen pressurant

- o 3000 psi tank pressure
- o Regulated down to 750 psi (5170 kPa) feed pressure
- o 7 kilograms (15 lb) of pressurant.
- Fully Fueled Mass 400 kg (882 lbf)

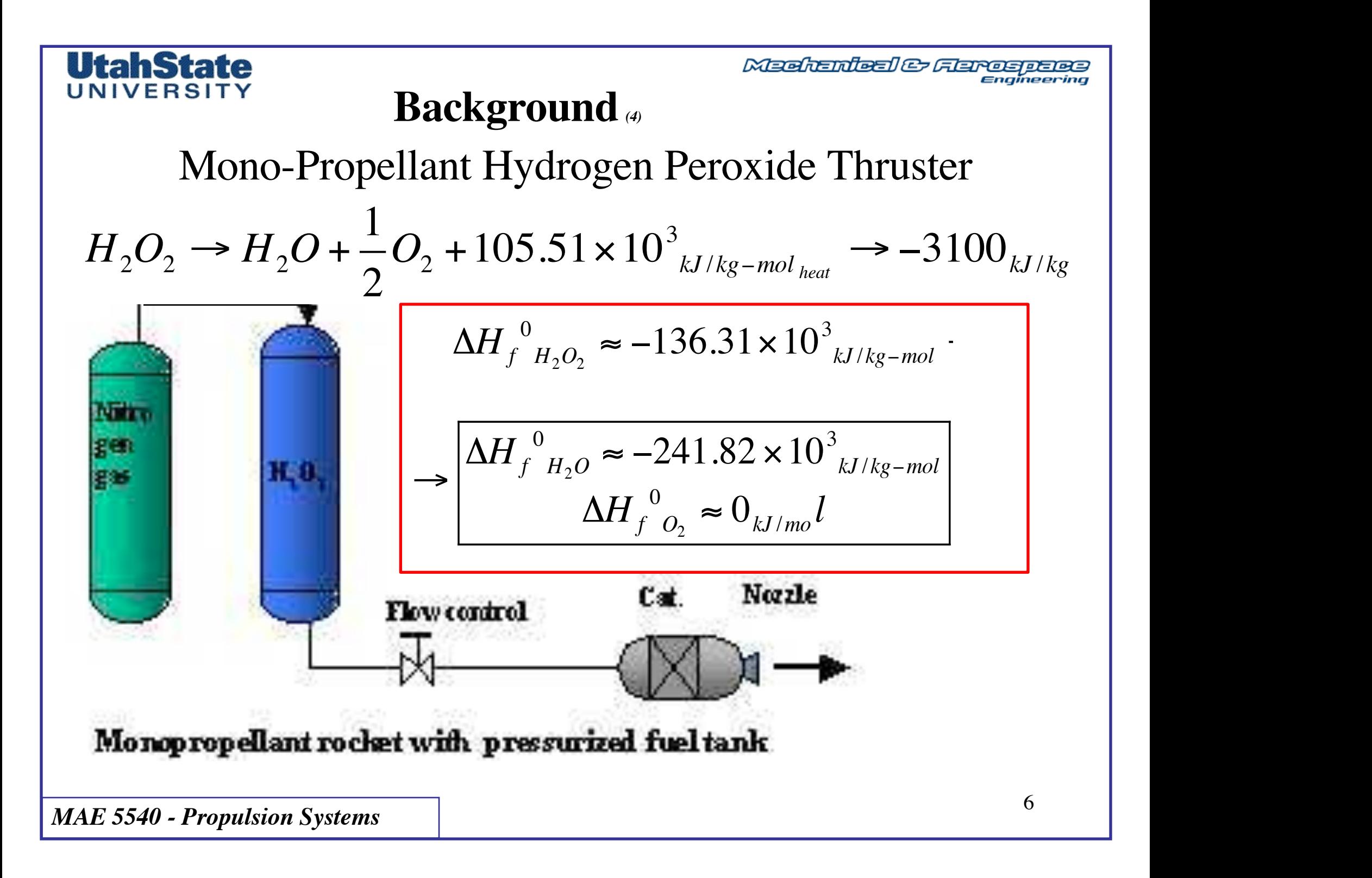

### **UtahState** UNIVERSITY

# Background *(5)*

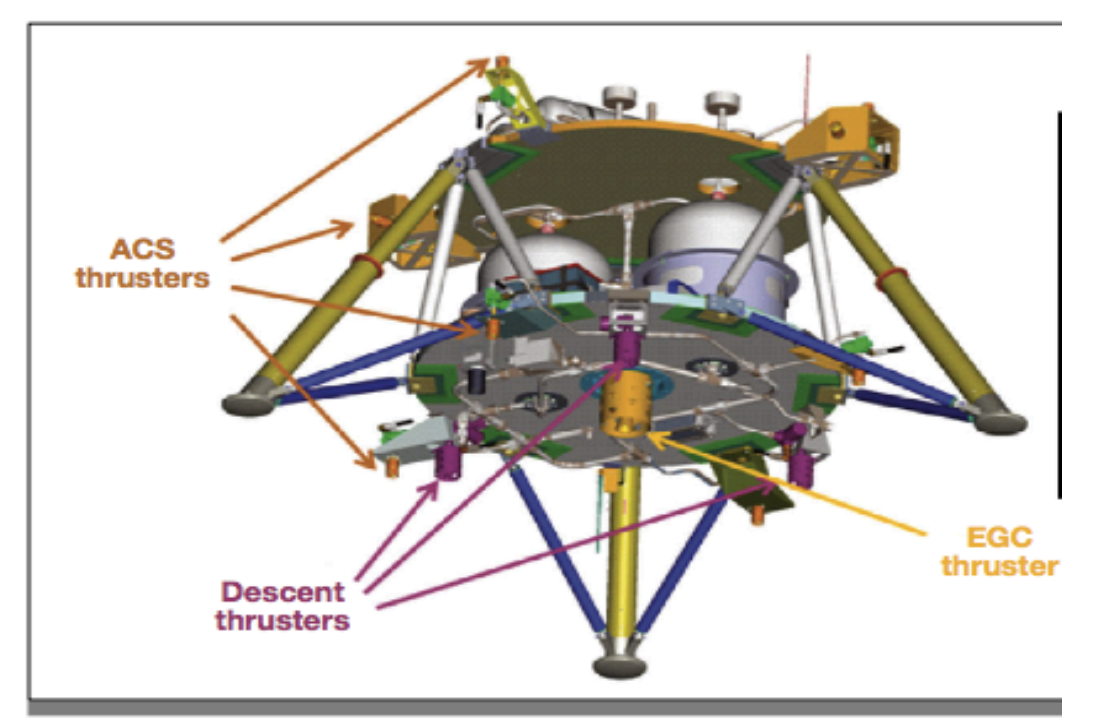

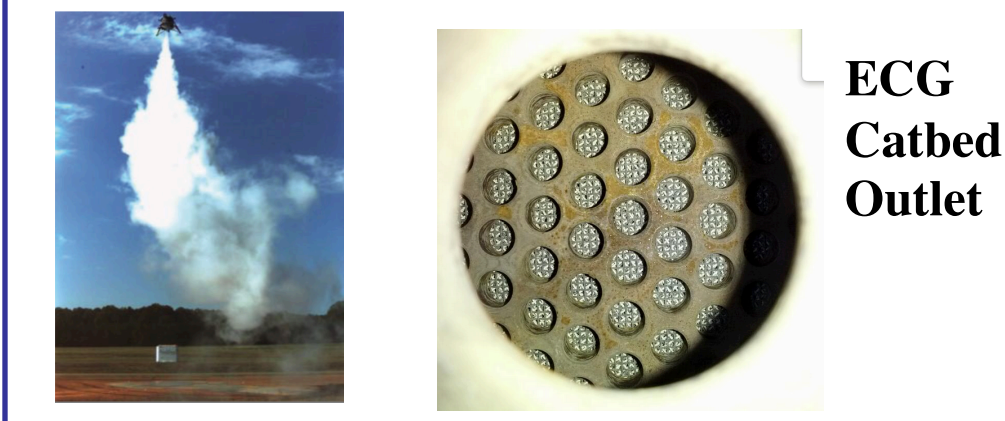

*MAE 5540 - Propulsion Systems*

• EGC engine operates continuously and nominally offsets 5/6th of the vehicle weight

Meditantes & Ferrespace

- EGC also Used to Hover the vehicle
- Variable Area Injector Pintile Valve Throttle Control on EGC System
- ECG Nozzle Expansion Ratio  $-5.7:1$
- Conical Nozzle with exit angle 15.4 o
- Throat Area  $A^* = 4.5$  cm<sup>2</sup>
- Nominal Operating Altitude  $\sim$ 1200 ft.
- $P_{\infty} \sim 97$  kPa

#### **CEA Program Setup** *(Step 1)* **(5 pts) UtahState** UNIVERSITY

**• Install CEA program and Update Java Runtime (JRE) on your computer**

**• Set up input file to run as "Rocket" Problem with a range of combustion pressures from 1000 kPa (145 psia) to 6000 kPa (870 psia)**

• Set up problem to calculate performance of  $H_2O_2/H_2O$  monopropellant mixture for  $H_2O_2$  mass concentrations varying from 70% to 95% (i.e. 70, 75, **80, 85, 90, 95%)** .. Assume Liquid  $H_2O_2$  and H2O at 298 K

**• Run code in "equilibrium", with "infinite" combustor contraction ratio, Define a 5.7:1 expansion ratio, and allow for shifting equilibrium in CEA**

**• At Operating Altitude Ambient Pressure at MSFC test site is 97 kPa (14.07 psia)**

### UtahState **IINIVERSI**

# **EXECUTE A RESPERT FOR THE PROPERTY POWER FOR PROPERTY POWER PROPERTY.**

**• Estimate the Combustion temperature and associated properties using Gibbs free-energy and available-heat calculations**

- $H_2O_2$  = "oxidizer",  $H_2O$  = "fuel", reactants at standard conditions, 298 K
- Define output file (.plt) with sufficient outputs to calculate  $C_F$ ,  $c^*$  and  $I_{sp}$
- **Read .plt file**
- **O For Each (Chamber) Pressure Value, Plot T<sub>0</sub>, γ, M<sub>w</sub>, c<sup>\*</sup> for the combustion chamber conditions** *as a function of %H2O2 Concentration …. What can you conclude about the effects of chamber pressure on Mono-propellant decomposition (combustion chamber properties)?*
- o **For Each (Chamber) Pressure Value, Plot** *CF***,** *c\* and Isp (exit conditions) as a function of %H2O2 Concentration … do these exit parameters vary with pressure?*

### **UtahState** UNIVERSIT

# Optimal Performance Analysis *(Step 2) (3 pts)*

- For the 90% H<sub>2</sub>O<sub>2</sub> concentration, From CEA .plt file, Plot the Nozzle exit **pressure versus the prescribed chamber pressure.**
- **Interpolating the results from this plot, at what chamber pressure is the Mighty Eagle ECG Engine operating at Optimal (Design) Conditions.**
- **Insert this Value into the CEA pressure list, re-run code, and verify result give Pexit=97 kpa**
- **What is the Engine Thrust level and Specific Impulse when Operating at the Optimal (Design) Chamber pressure Setting?**

$$
\frac{A_{exit}}{A^*} = 5.7
$$
\n
$$
A^* = 4.5_{cm^2}
$$
\n
$$
(p_{\infty})_{operating} \approx 97_{kPa}
$$
\n
$$
\theta_{exit} = 15.4^{\circ}
$$
\n
$$
0
$$
\nMAE 5540 - Propulsion Systems

Meehanieal & Flarospaes Engineering

> COMBUSTION CHAMRER

> > OXIDIZER ORIFICE

PINTLE

INJECTOR FACE

### UNIVERSITY Throttle Area Schedule *(Step 3) (4 pts)*

**The large throttleable engine provides Earth gravity cancellation (EGC). The EGC engine nominally produces a thrust of five-sixths the weight of the lander throughout the flight to approximately simulate lunar gravity for the rest of the system by nulling the difference between Earth and lunar Gravity** 

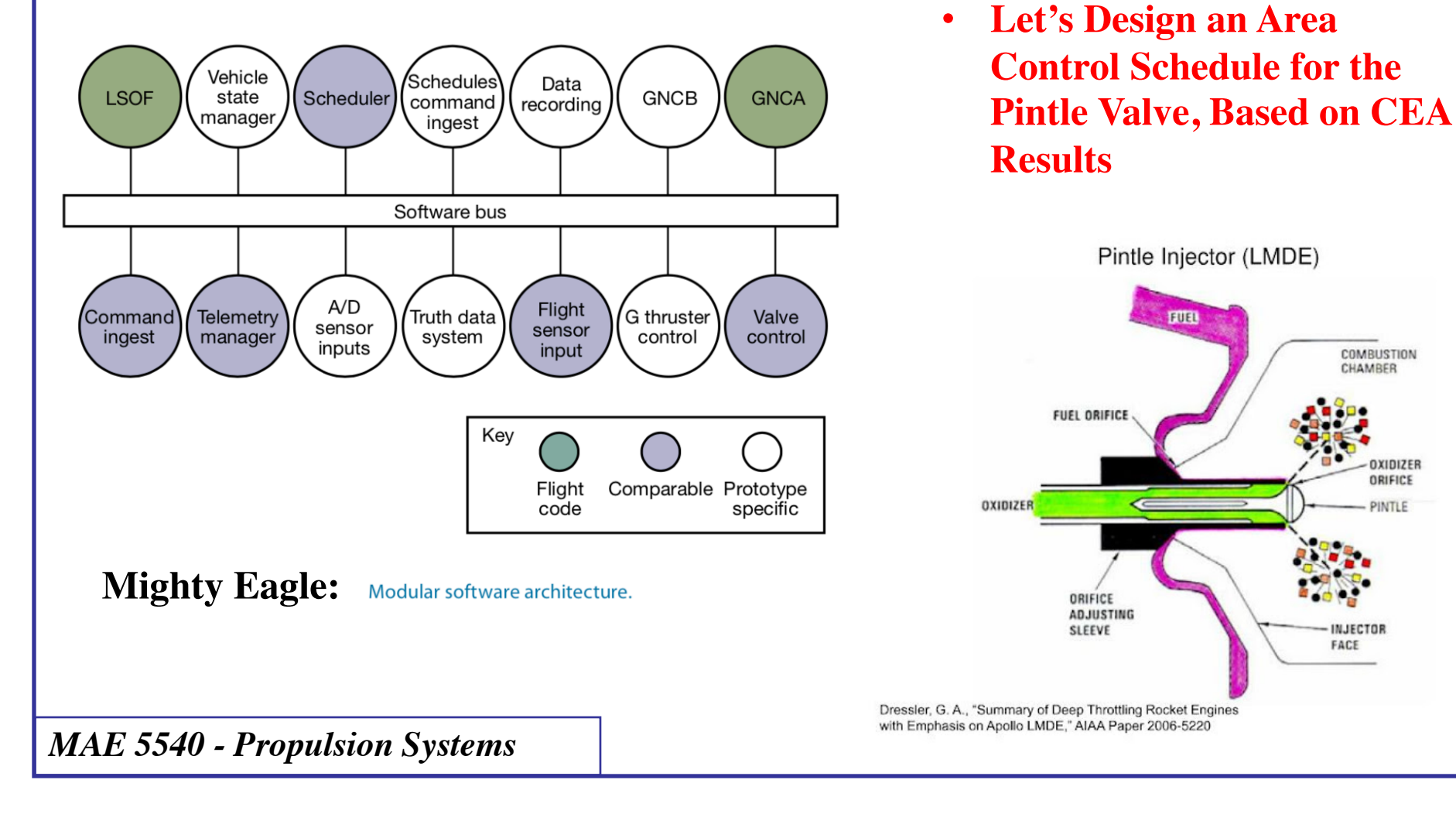

**UtahState** 

**Machanical & Flarospace** Engineering

## Throttle Area Schedule *(Step 3) (2)*

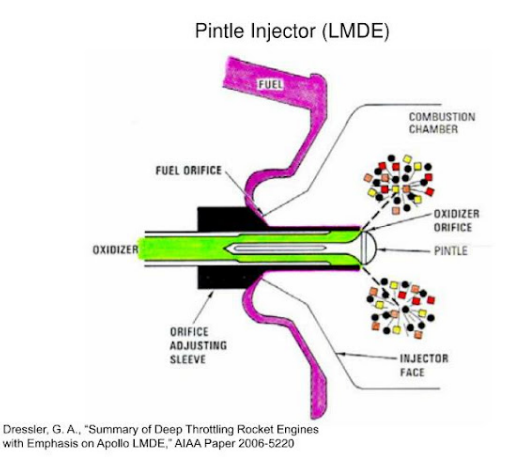

**UtahState** 

UNIVERSIT

For a Mono-propellant  $H_2O_2$  Thruster, the Chamber **ballistic equation can be modified as** 

$$
\frac{dP_0}{dt} + P_0 \cdot \left(\frac{A^*}{V_c} \cdot \sqrt{\gamma \cdot R_g \cdot T_0 \cdot \left(\frac{2}{\gamma + 1}\right)^{\left(\frac{\gamma + 1}{\gamma - 1}\right)}}\right) = \frac{R_g \cdot T_0}{V_c} \cdot \left(C_d A_{\text{pintle}}\right) \cdot \sqrt{\rho_{H_2 O_2} \cdot \left(p_{\text{inj}} - P_0\right)}
$$

- Given the upstream injection pressure,  $p_{inj}$ 
	- o Solve for the Pintle Injector Discharge Area,  $C_dA_{\text{print}}$  That gives the desired steady-state chamber pressure,  $P_{\theta_{ss}}$

$$
\left(C_d A_{pintle}\right) = f\left(\frac{A^*}{V_c}, \rho_{H_2O_2}, \left(\gamma, R_g, T_0\right), \rho_{inj}\right) P_{0ss}
$$

Medication & Flames page

# Throttle Area Schedule *(Step 3) (3)*

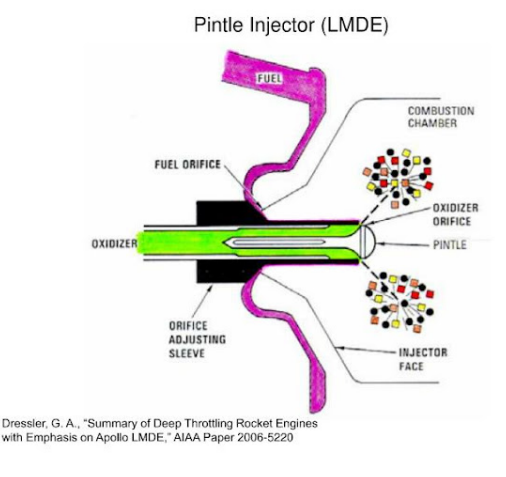

UtahState **IVERSI** 

- Using from the CEA analysis for  $90\%$   $H_2O_2$ 
	- o Plot the required injector area as a function of chamber pressure,  $P_0(P_{0ss})$
	- o Plot the resulting Massflow as a function of the Pintle Injector area
		- § *Assume*
		- $\bullet$  *p<sub>inj</sub>* = 750 psi (5170 kPa) feed pressure
		- $A^* = 4.5$  cm<sup>2</sup>
		- $C_d = 0.9$
		- $\approx$  90%  $\rho_{H2O2/H2O}$  @298 K=1.387 g/cm<sup>3</sup>
		- Use CEA  $T_0$  @ combustion chamber
		- Use  $\gamma$ ,  $R_g$  @ Nozzle Throat (\*) @ 90% peroxide concentration

### **Throttle Area Schedule** *(Step 3)* UtahState **VERSIT**

- Using the CEA analysis for  $90\%$   $H_2O_2$ 
	- o Plot the resulting *thrust level and specific impulse* as a function of  $P_0$  and Pintle Injector area,  $A_{\text{pintle}}$
	- o Plot *massflow as a function of thrust*

$$
\circ \quad Assume \ p_{\infty} = 97 \ kPa, \ P_0 = P_0 \_{ss}
$$

$$
\circ \ \theta_{exit} = 15.4^{\circ}
$$

**USE CEA Output to get**  $(C_F)_{Opt}$  or  $A^*=4.5$  cm<sup>2</sup>  $C_F = \frac{Thrust}{P_0 \cdot A^*} = \frac{\lambda \cdot m \cdot V}{P_0 \cdot A^*}$  $\frac{P_{exit}}{P_0 \cdot A^*}$  +  $\frac{(p_{exit} - p_{\infty}) \cdot A_{exit}}{P_0 \cdot A^*} = \lambda \cdot (C_F)_{opt} +$  $\left(\frac{p_{exit} - p_{\infty}) \cdot A_{exit}}{P_0 \cdot A^*} = \lambda \cdot \left(\frac{C_F}{P_{opt}}\right)_{opt} + \left(\frac{p_{exit} - p_{\infty}}{P_0}\right)$ *P*0  $\sqrt{2}$ ⎝  $\overline{\phantom{a}}$ ⎞ ⎠  $\cdot \frac{A}{A}$ *exit A*\*  $\sqrt{2}$ ⎝  $\overline{\phantom{a}}$  $Thrust = C_F \cdot P_0 \cdot A^* \rightarrow I_{sp} = \frac{Thrust}{a + ib}$  $g_{_0}^{\phantom{\dag}}$   $\dot{m}$  $\left(C_d A_{\text{pintle}}\right) = f \left(\frac{A^*}{V}\right)$ *V c*  $\rho_{H_2O_2}$ , <sup>γ</sup> ,*R <sup>g</sup>* ,*T* ( <sup>0</sup> ),*pinj* ,*P*0*ss*  $\sqrt{2}$ ⎝  $\vert$  $\setminus$  $\overline{ }$  $\overline{\phantom{a}}$ 

 $\lambda = \frac{1+\cos\theta}{2}$ *exit* 2

o What are the Pintle Area Settings at the Minimum and Maximum Thrust levels for the EGC Engine, 1000 N (225 lbf) to 3114 N (700 lbf).

*MAE 5540 - Propulsion Systems*

Pintle Injector (LMDE)

**AD UISTING** 

Dressler, G. A., "Summary of Deep Throttling Rocket Engine<br>with Emphasis on Apollo LMDE," AIAA Paper 2006-5220

COMBUSTION **HAMRER** 

FACE

14

 $\setminus$ 

⎠  $\sqrt{ }$ 

### Hover Control Schedule *(Step 4) (4 pts)* **UtahState**

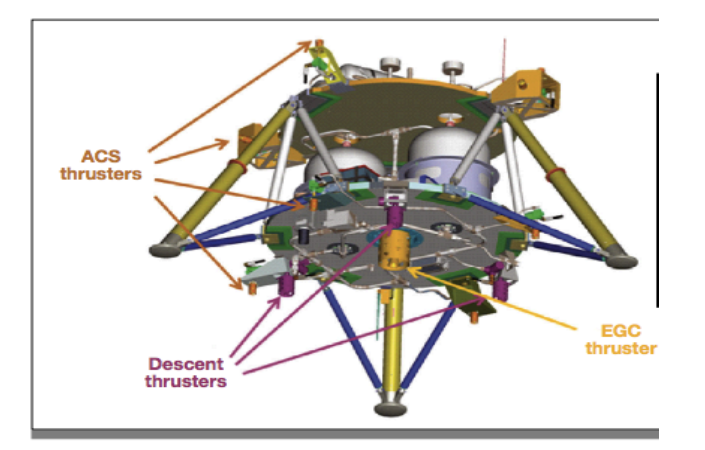

• Because the EGC engine operates continuously and offsets the vehicle weight, the total "Delta V" capacity of the EGC system is the primary driver limiting the vehicle flight time.

### • **Vehicle mass as a Function of Time**

- o Ignore attitude control thrusters
- o Assume constant thrust level for the 3 descent thrusters
- o EGC engine has variable thrust and massflow
- $\circ$  Descent thrusters operate at *optimal*  $I_{sp}$  level for  $H_2O_2$

$$
M_{(t)} = M_0 - \int_0^t \dot{m} \cdot dt = M_0 - \int_0^t \dot{m}_{EGC} \cdot dt - 3 \cdot \dot{m}_{\text{descent}} \cdot t
$$

$$
\dot{m}_{descent} \approx \frac{F_{descent}}{I_{sp_{opt}} \cdot g_0} \rightarrow F_{descent} = 270 \text{ N}
$$

# Mand Mand The *Control Schedule* (*Step 4*) <sup>(2)</sup>

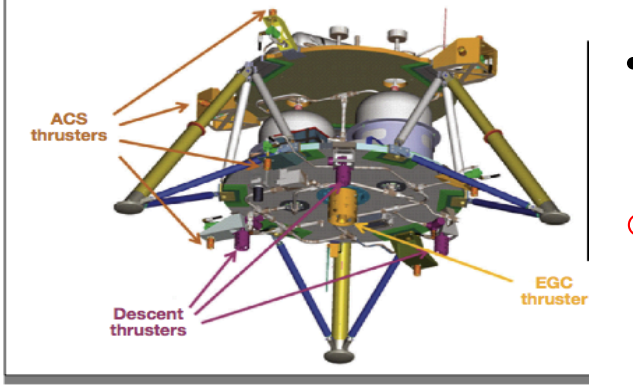

UtahState UNIVERSITY

- **Using Data from massflow versus EGC Thrust Plot from Step 3**
- o **Plot the required EGC thrust level, and total thrust (including descent thrusters) required for Hover Control as a function of time**
- **Using Data from Thrust versus Pintle Area from Step 3**
	- o **Plot the required EGC Pintle area required for Hover Control as a function of time**
- o **Be sure to track the total vehicle mass and propellant load to calculate the total available burn time for the vehicle,**  $M_{drv} = 207 kg$

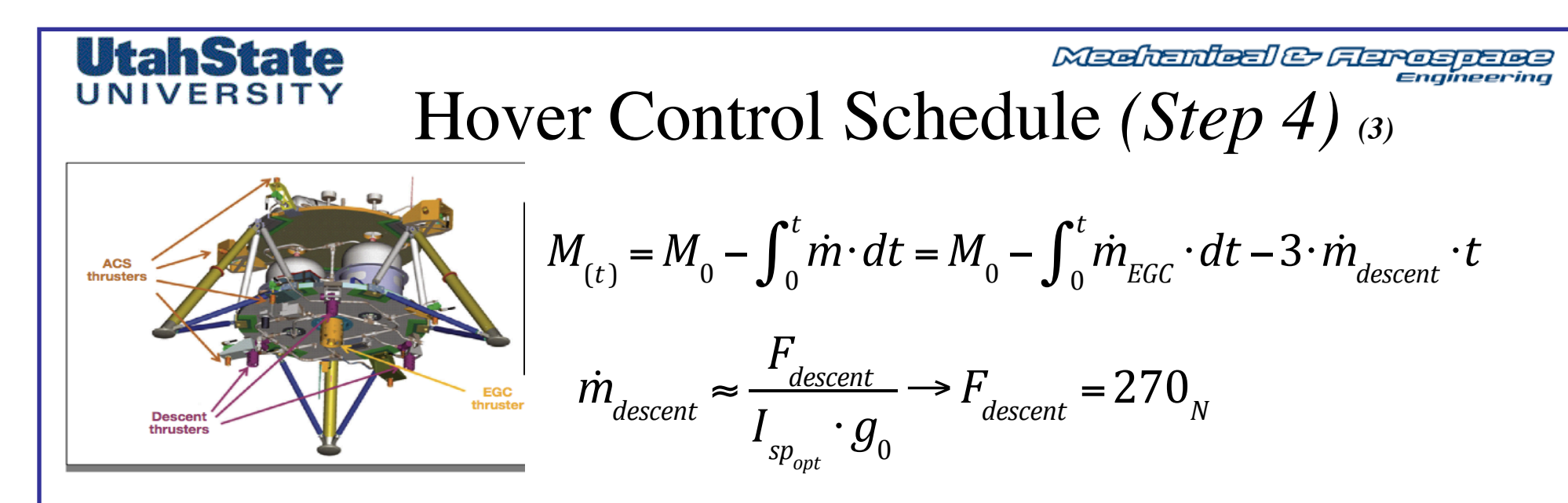

- **For Hover, vehicle acceleration level must equal 1-g**
- **Since descent Engine thrust is constant, EGC engine regulates the total thrust in hover,**

$$
A_{ccl_{vert}} = 1g \rightarrow F_{EGC(t)} + 3 \cdot F_{descent} = g \cdot M_{(t)}
$$

$$
F_{EGC(t)} = g \cdot \left( M_0 - \int_0^t \dot{m}_{EGC} \cdot dt - 3 \cdot \frac{\dot{m}_{descent}}{1000} \cdot t \right) - 3 \cdot F_{descent}
$$

**Assume**  $g = g_0 = 9.8067$  *m*/sec<sup>2</sup>

# Medical Burn Time (Part 5) (2 pts)

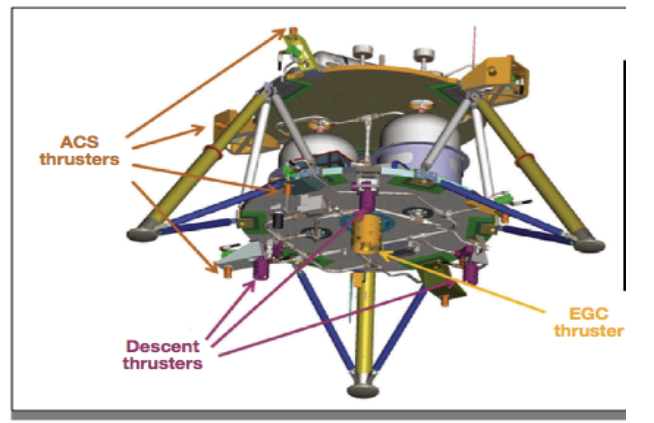

**UtahState** UNIVERSITY

> • Check your integrated burn time against the rocket equation

*Propulsive* Δ*V loss from acting against gravity*....

$$
(\Delta V)_{\text{gravity}} = \int\limits_{0}^{T_{\text{burn}}} g(t) \cdot \sin \theta \cdot dt
$$

$$
\Delta V_{\text{hover}} = g \cdot t_{\text{burn}} = g_0 \cdot I_{sp} \cdot \ln \left( \frac{M_0}{M_{\text{(tburn)}}} \right)
$$

$$
However \rightarrow \theta = 90^{\circ} \rightarrow
$$

$$
\rightarrow t_{burn} \approx \left(I_{sp}\right)_{avg} \cdot \ln\left(\frac{M_0}{M_{(tburn)}}\right)
$$

$$
F(t) = F_{EGC}(t) + 3 \cdot F_{descent}
$$
\n
$$
\left(I_{sp}\right)_{avg} = \frac{\int_{0}^{t_{burn}} F(t) \cdot dt}{M_{prop}} \longrightarrow \frac{M_{prop}}{M_{0} = 400_{kg}}
$$
\n
$$
F_{descent} = 270_{N}
$$

18

Medication & Flames page

## Bonus Question *(1 pt)*

- **For the EGC Nozzle, Assuming the throat radius of curvature follows the rule** 
	- $R_1 \sim 0.75$ • $D_{\text{throat}}$  (typical)
- **And …**

UtahState

**IINIVERSI** 

$$
\frac{A_{exit}}{A^*} = 5.7
$$
\n
$$
A^* = 4.5_{cm^2}
$$
\n
$$
(p_{\infty})_{operating} \approx 97_{kPa}
$$
\n
$$
\theta_{exit} = 15.4^{\circ}
$$

- **At the optimal (design) Operating Conditions, What is the nozzle length?**
- **How does this value compare to the minimum length Nozzle for the optimal (design) operating conditions** *(apply 2/3rds safety rule)*
- *Use*  $\gamma^*$  *from CEA analysis at optimal (design) chamber pressure, throat location*
- *Show calculations*

# Required Data for Report **(2** *pts for proper formatting)*

- **1. CEA Program Setup** *(Step 1) (5 pts)*
	- Screen Shots of program setup
	- Plots of Chamber conditions,  $T_0$ ,  $\gamma$ ,  $M_w$ ,  $c^*$  as a function of P0, %H2O2 Concentration
	- Plots of  $C_F$ ,  $c^*$  and  $I_{sp}$  as a function of P0, %H2O2 Concentration
	- Discussion of results

**UtahState** UNIVERSITY

### **2. Optimal Performance Analysis** *(Step 2) (3 pts)*

- $90\%$  H<sub>2</sub>O<sub>2</sub> concentration, Plots of Nozzle exit pressure versus chamber pressure.
- Optimal Chamber pressure for EGC thruster.
- Engine Thrust and  $I_{sp}$  Specific Impulse @Optimal Chamber pressure

### **3. Throttle Area Schedule** *(Step 3) (4 pts)*

- Solution for Pintle  $C_d A_{\text{pintle}}$  in terms of steady-state chamber pressure,  $P_{\theta_{ss}}$
- Plot of injector area as a function of chamber pressure,  $P_0$
- Plot of Massflow as a function of the Pintle Injector area
- Plot of *massflow as a function of thrust* for EGC Engine
- Pintle Area Settings at Minimum and Maximum Thrust levels for EGC Engine

### **4. Hover Control Schedule** *(Step 4) (4 pts)*

- Plot of EGC thrust, total thrust, Isp for Hover Control as a function of time
- Plot of EGC Pintle Area for Hover Control as a function of time
- Plot of Vehicle Mass, consumed propellant as a function of the time

### **5. Total Burn Time** *(Step 5) (2 pts)*

- Mean Isp calculation
- Rocket equation, total burn time calculation
- Comparison to burn time from part 4.

### Meditenteel & Flareapers

## Appendix, Hints and Suggestions

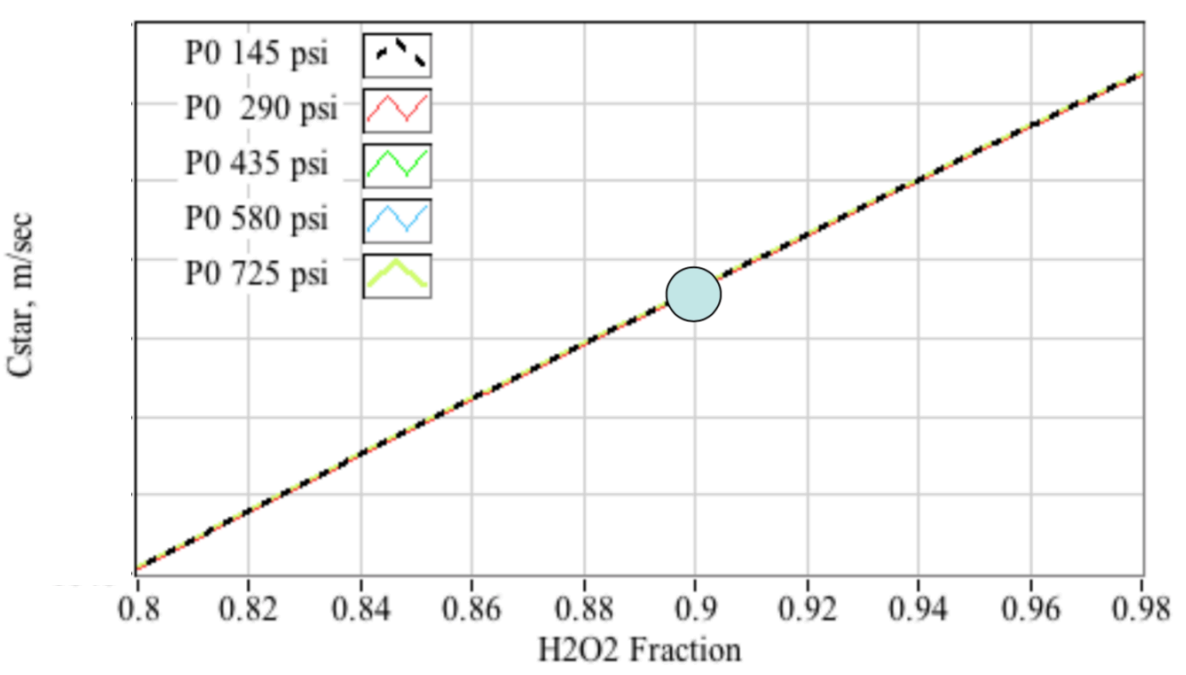

d) H2O2 Decomposition Characteristic Velocity (CEA)

*MAE 5540 - Propulsion Systems*

**UtahState** UNIVERSITY

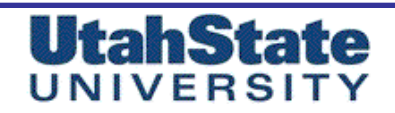

# Hints and Suggestions (2)

**• Pick proper O/F Ratios to give correct peroxide concentrations**

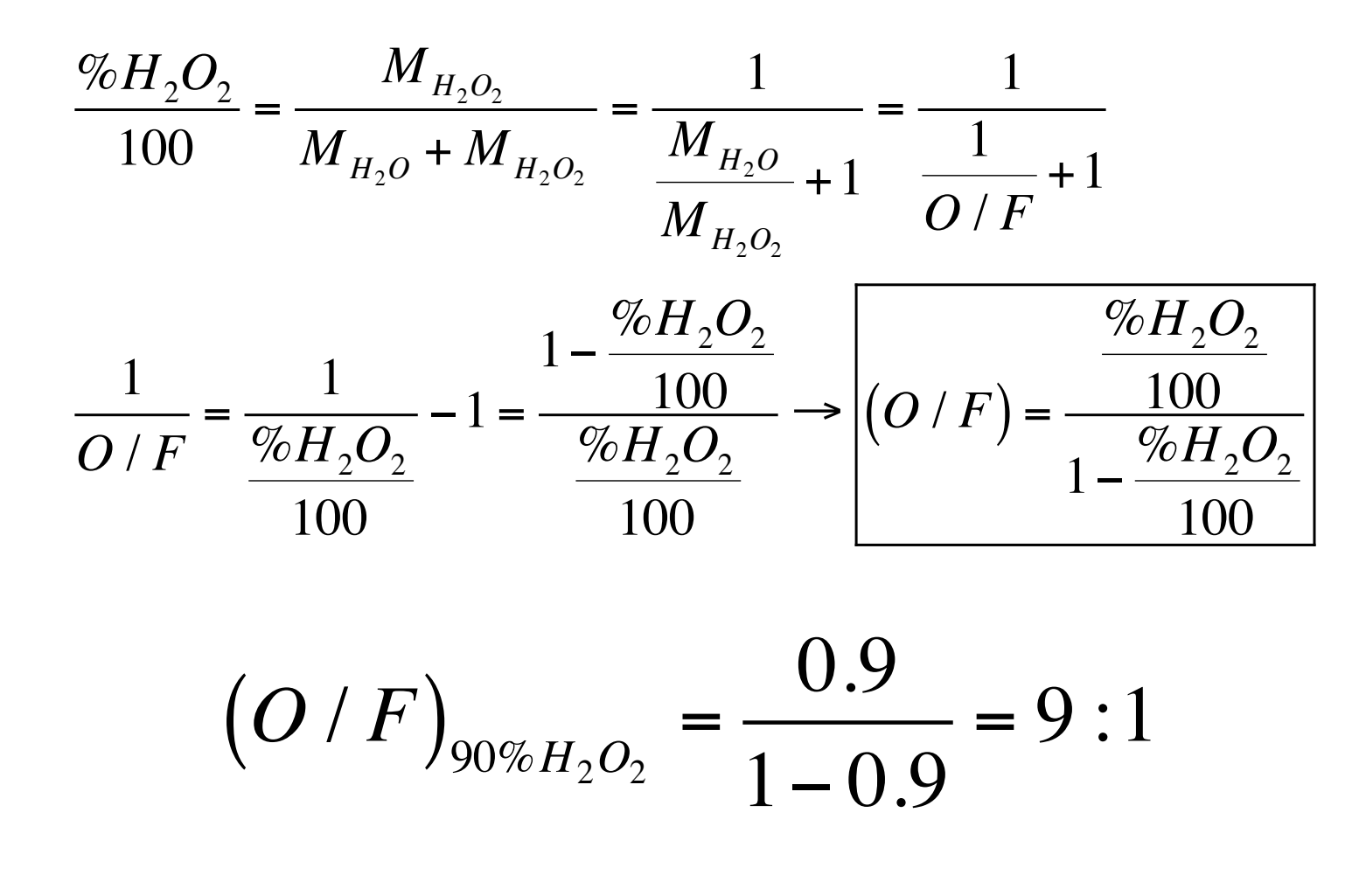

*MAE 5540 - Propulsion Systems*

**Meehanieal & Flarospace** 

### **UtahState** UNIVERSITY

Meditenteel & Flareapeles

## Hints and Suggestions *(3)*

### **• CEA Problem Setup**

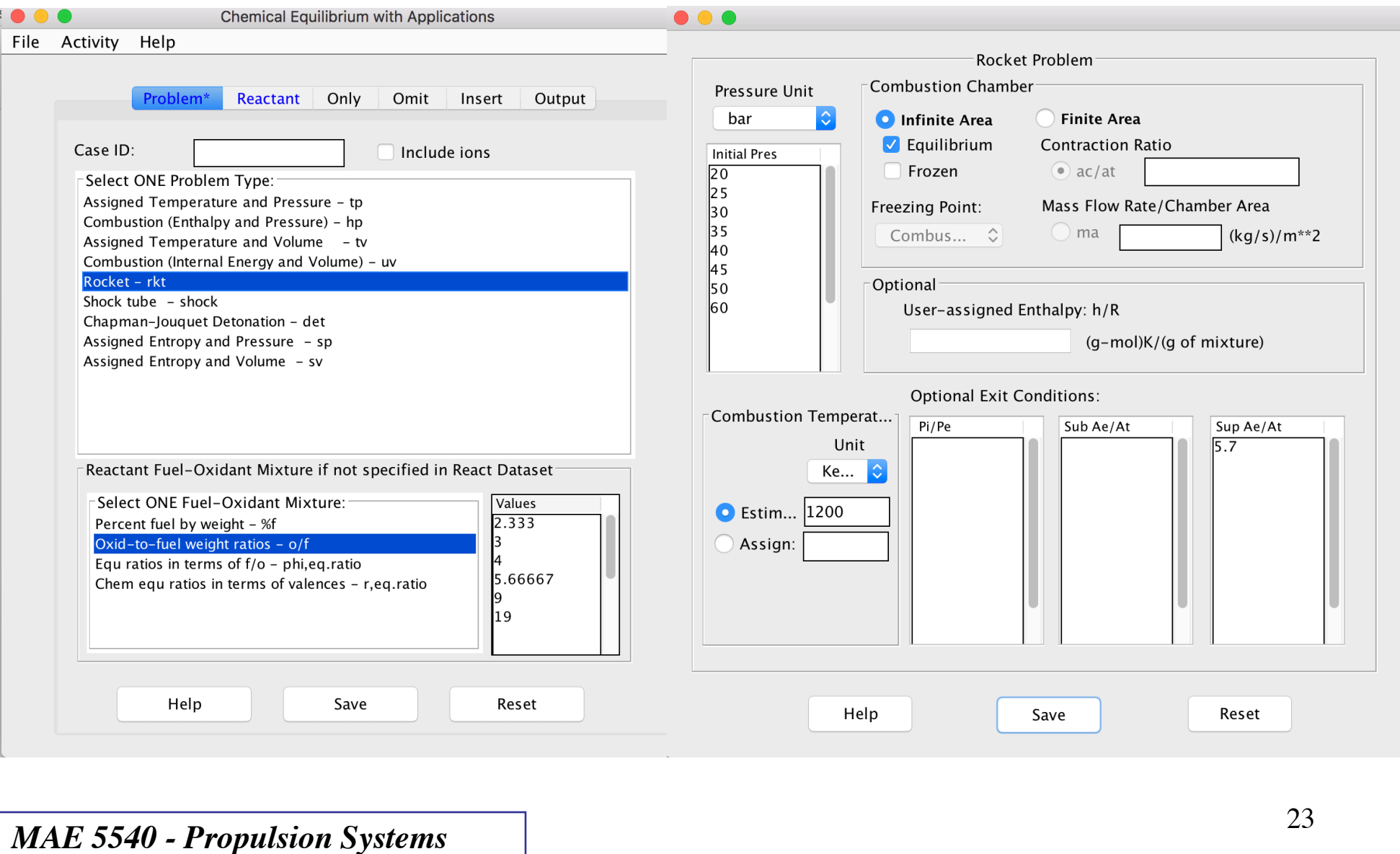

### **UtahState** UNIVERSITY

Meditenteel & Flarespelas

## Hints and Suggestions *(4)*

### **• CEA Reactant Setup**

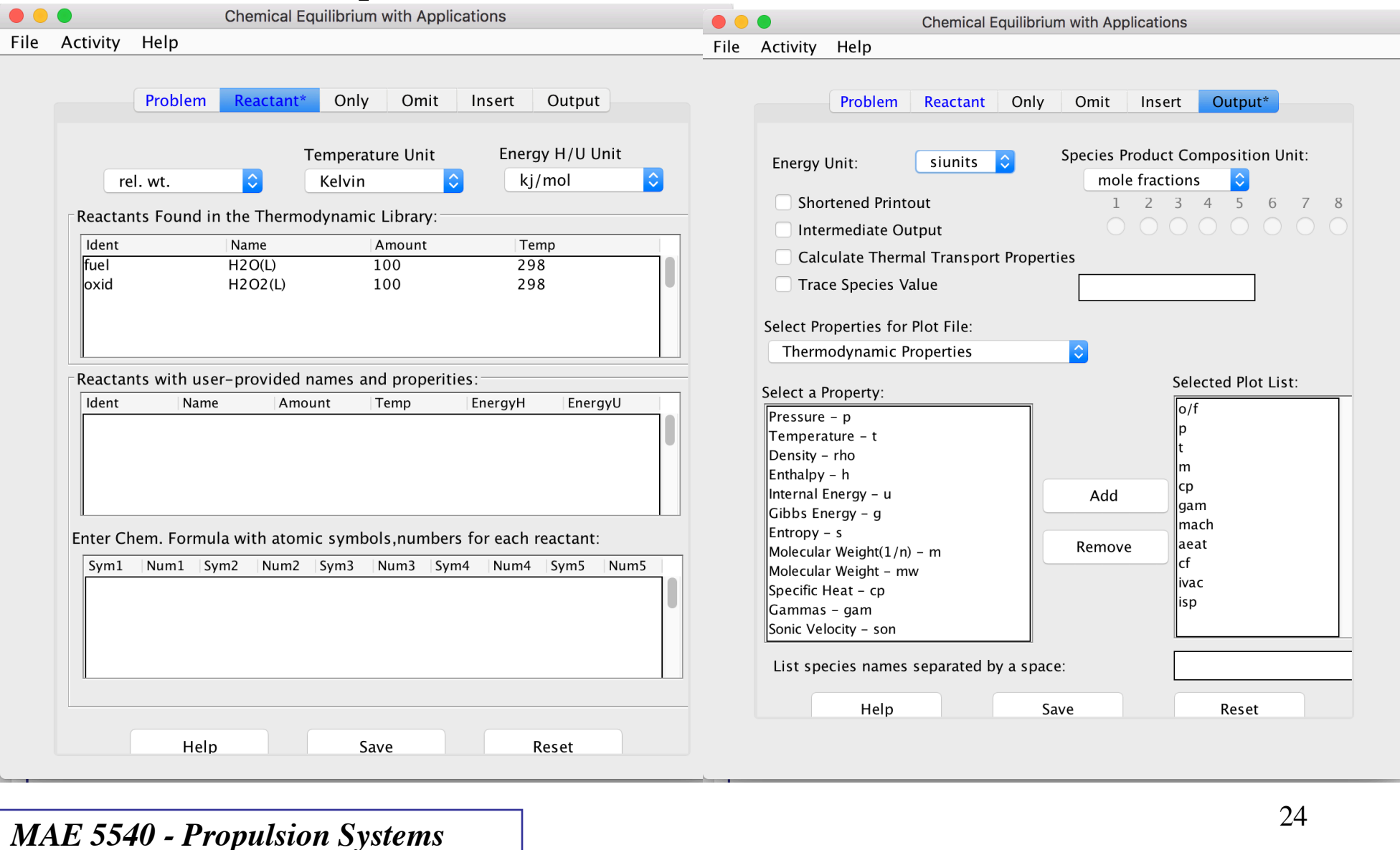

24

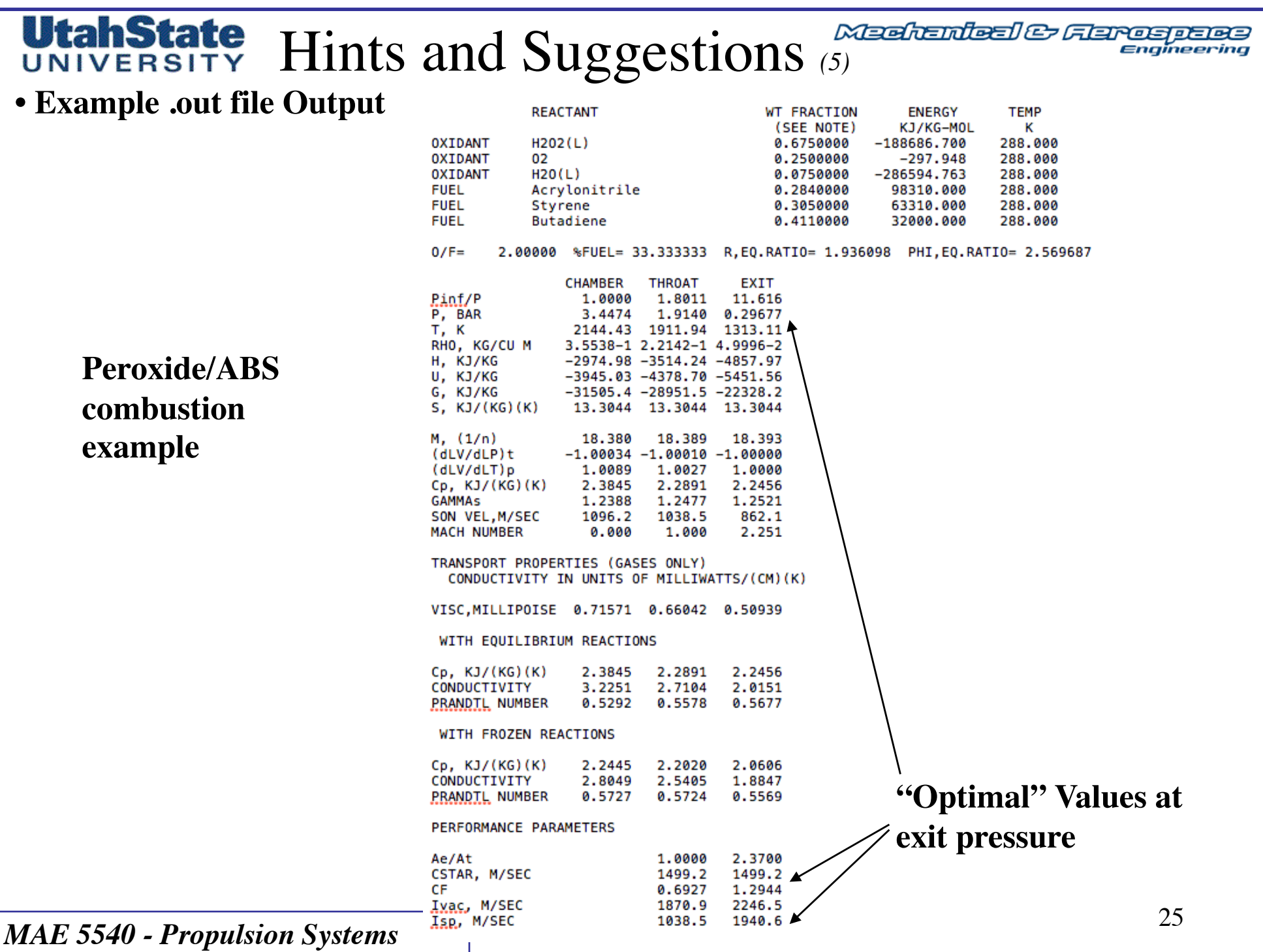

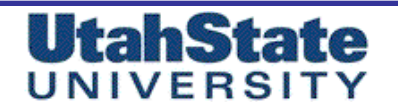

Meditenteel & Flameaperea

26

# Hints and Suggestions *(6)*

**• CEA Performance Parameters**

$$
\Rightarrow c^* = \frac{\sqrt{\gamma R_s T_0}}{\gamma \sqrt{\left(\frac{2}{\gamma + 1}\right)^{\frac{\gamma + 1}{\gamma - 1}}}} = \frac{c_0}{\gamma \sqrt{\left(\frac{2}{\gamma + 1}\right)^{\frac{\gamma + 1}{\gamma - 1}}}} = \frac{\sqrt{\gamma R_u}}{\gamma \sqrt{\left(\frac{2}{\gamma + 1}\right)^{\frac{\gamma + 1}{\gamma - 1}}}} \sqrt{\frac{T_o}{M_w}}
$$
  

$$
C_F = \frac{\text{Thrust}}{P_0 \cdot A^*} \qquad (T_0)^*_{\text{throat}} = T^* \cdot \left(\frac{\gamma^* + 1}{2}\right)
$$
  

$$
I_{sp} = \frac{1}{g_0} c^* \cdot C_F \qquad (P_0)^*_{\text{throat}} = p^* \cdot \left(\frac{\gamma^* + 1}{2}\right)^{\frac{\gamma^*}{\gamma - 1}}
$$
  

$$
\overline{MAE 5540 - Propulsion Systems}
$$

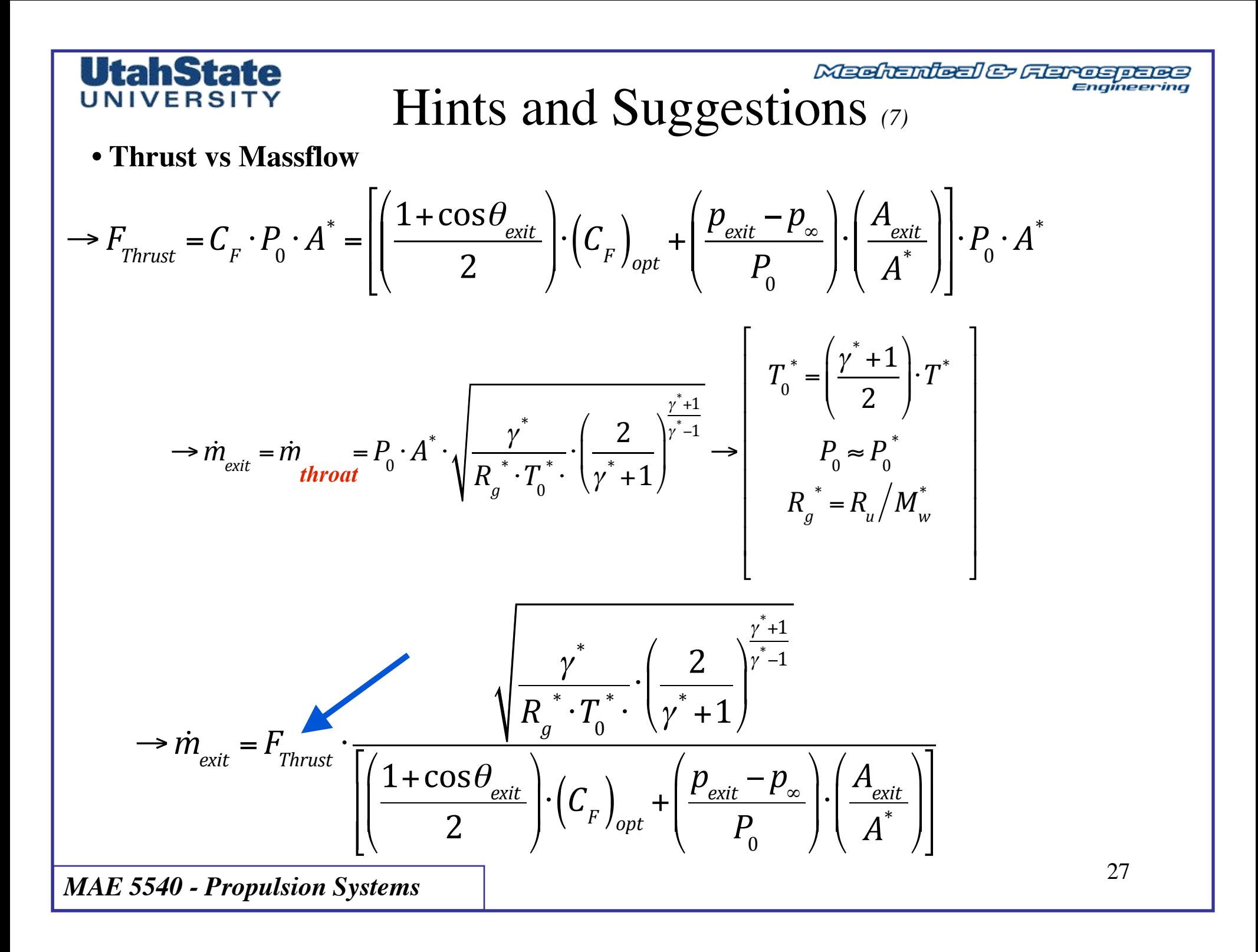

### **UtahState** UNIVERSITY

Mechanical & Flerospace Hints and Suggestions *(8)*

#### **• Thrust vs Massflow**

675.0 PSIA  $Pin =$  $CASE =$ 

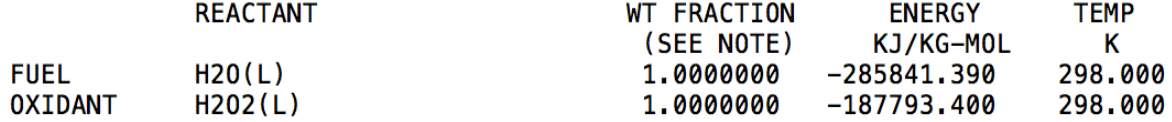

9.00000 %FUEL= 10.000000 R, EQ.RATIO= 0.547468 PHI, EQ.RATIO= 0.000000  $0/F=$ 

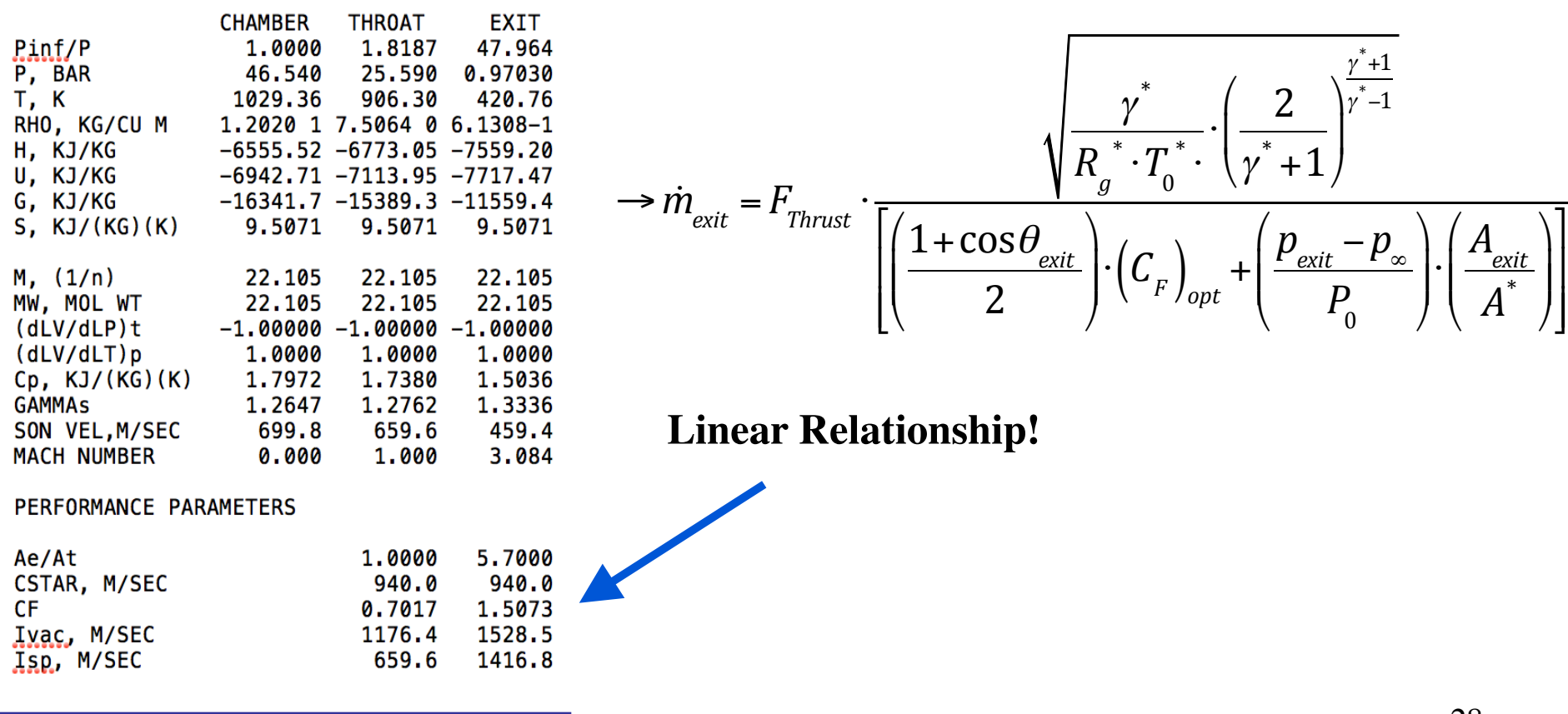

Engineering

### **UtahState** UNIVERSIT

Meditantes & Ferrospace

## Hints and Suggestions *(9)*

**• For Hover Control Schedule**

$$
\omega t = 0 \longrightarrow \frac{M_0 = 400_{kg}}{F_0 = g \cdot M_0 = 3112.68_{N}}
$$

- o Use *massflow vs EGC thrust schedule* from Step 3
- o Integrate total massflow as a function of time to get propellant consumption

o Update Thrust to match current vehicle mass

$$
M_{(t)} = M_0 - \int_0^t \dot{m} \cdot dt = M_0 - \int_0^t \dot{m}_{EGC} \cdot dt - 3 \cdot \dot{m}_{descent} \cdot t \tag{29}
$$

$$
\dot{m}_{descent} \approx \frac{F_{descent}}{I_{sp_{opt}} \cdot g_0} \rightarrow F_{descent} = 270_N
$$

$$
F_{EGC(t)} = g \cdot \left( M_0 - \int_0^t \dot{m}_{EGC} \cdot dt - 3 \cdot \frac{\dot{m}_{descent}}{1000} \cdot t \right) - 3 \cdot F_{descent}
$$

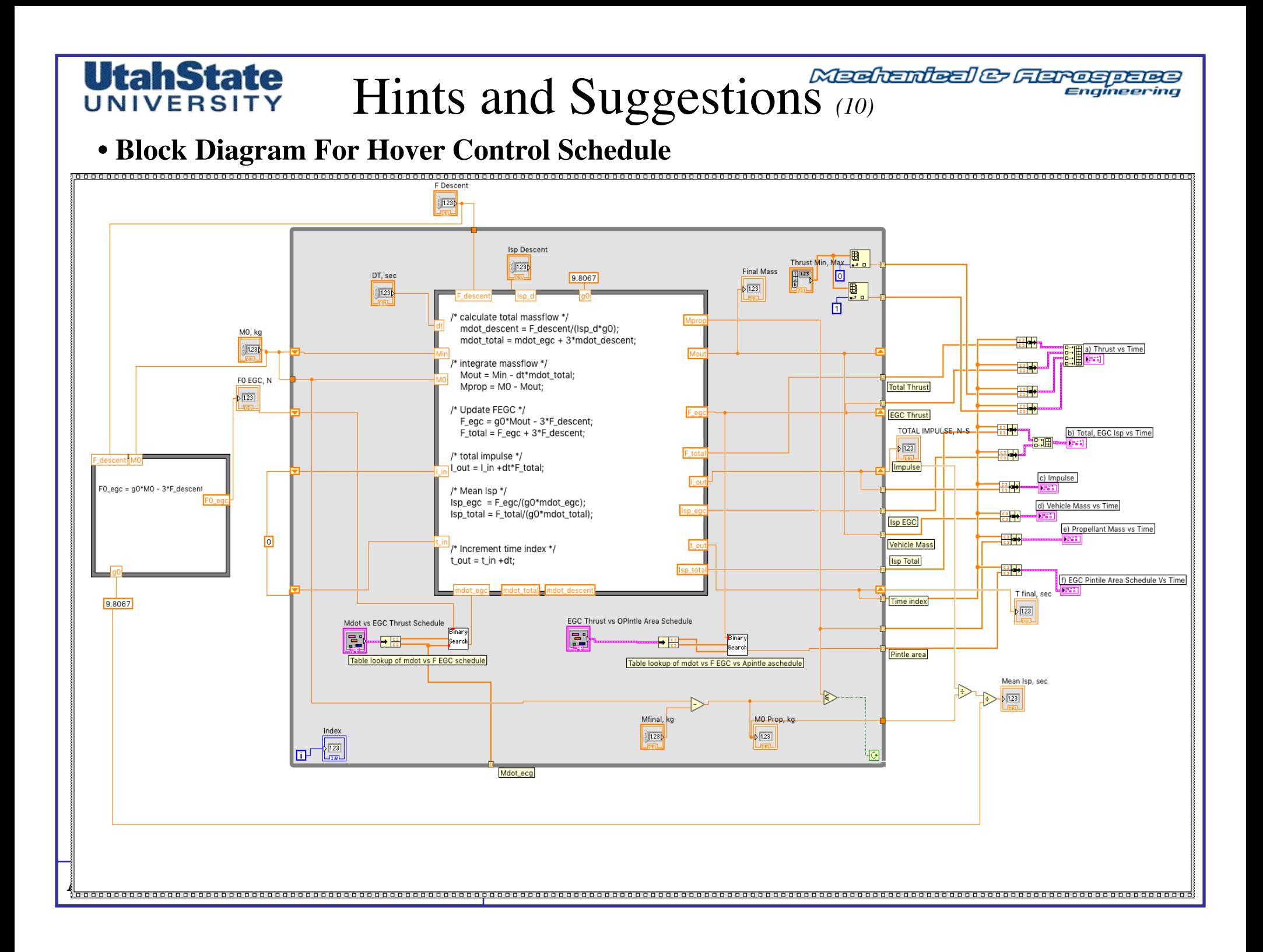

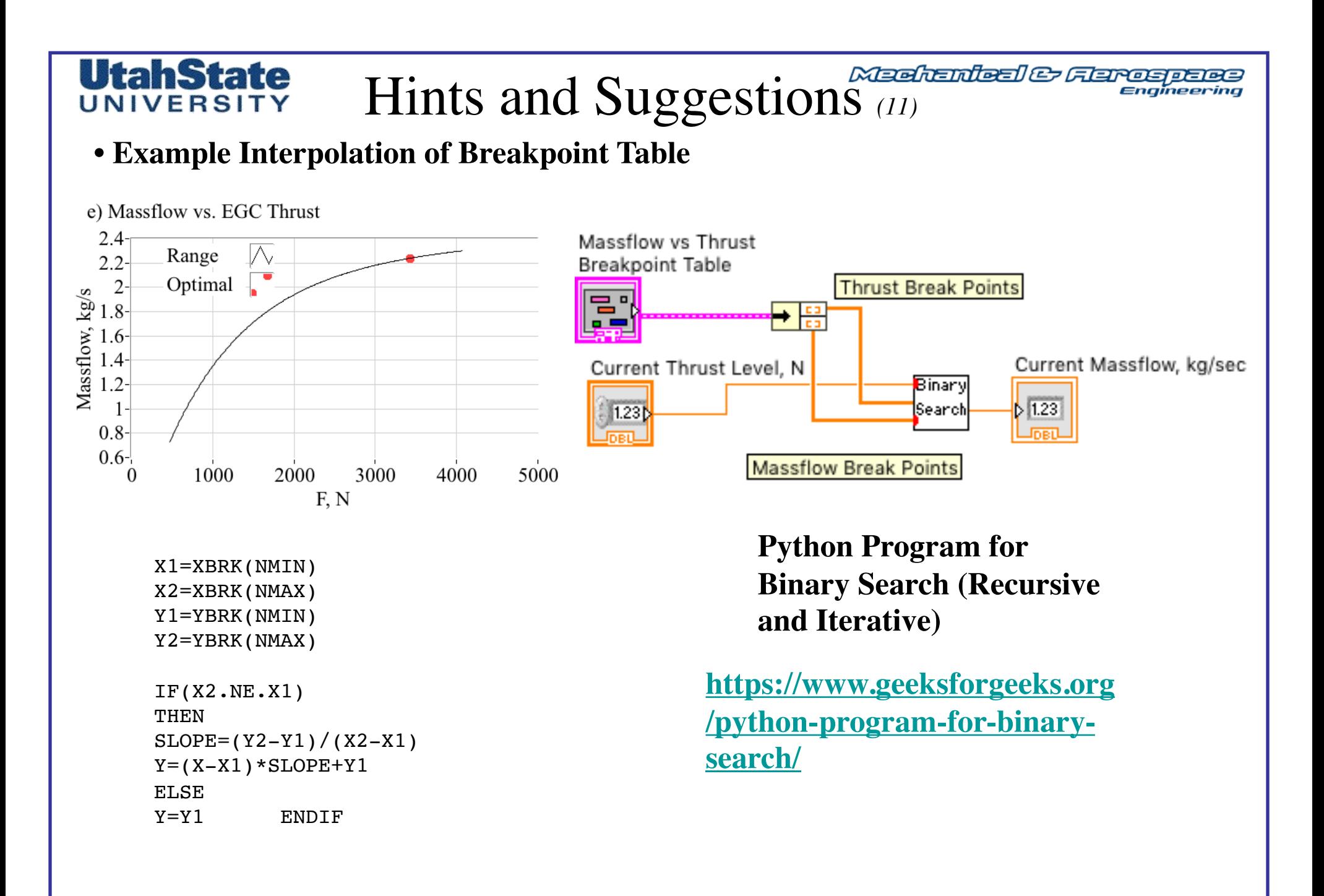

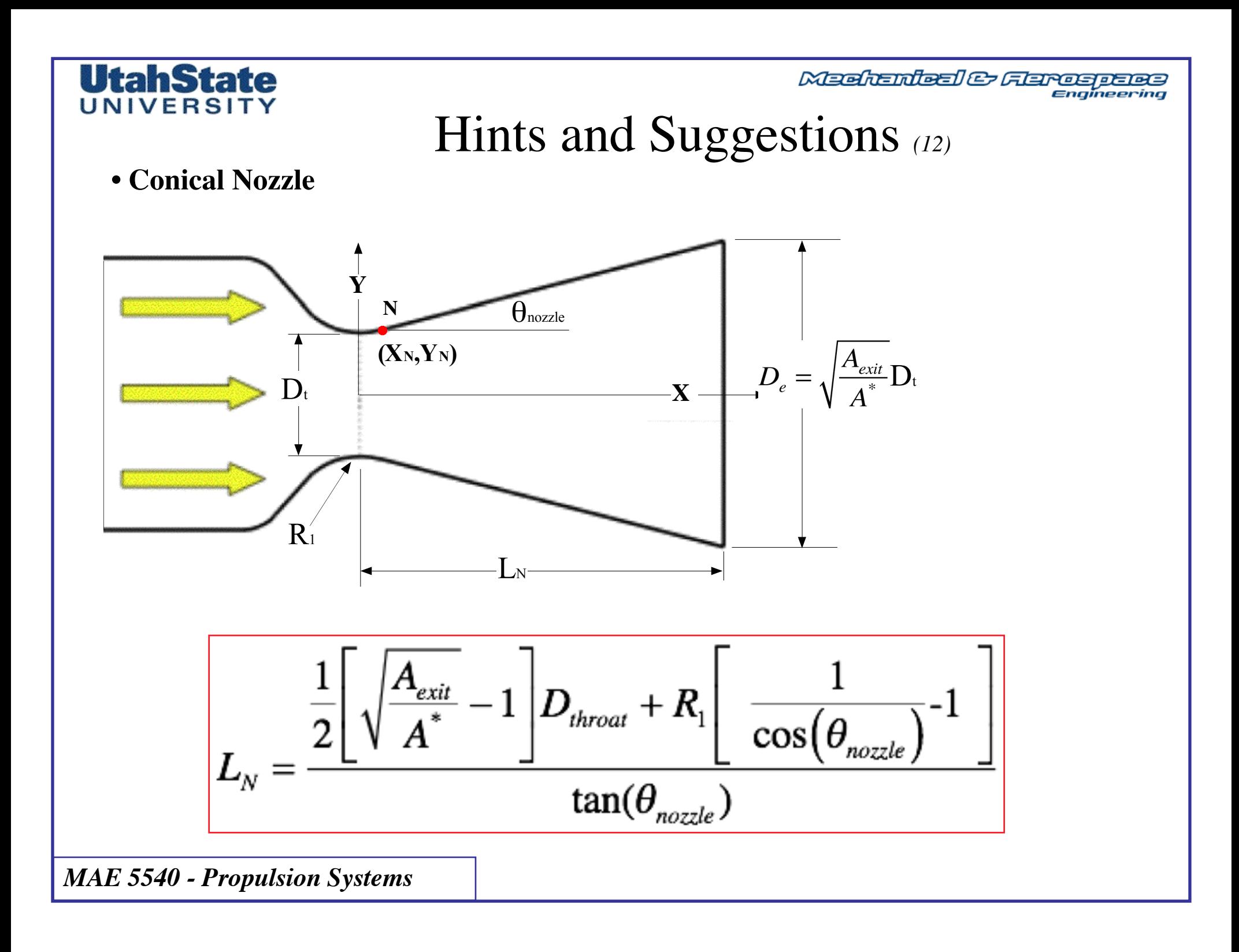

### **UtahState** UNIVERSITY

**Meehanieal & Flarospace** Engineering

## Hints and Suggestions *(13)*

**• Minimum Length Conical Nozzle**

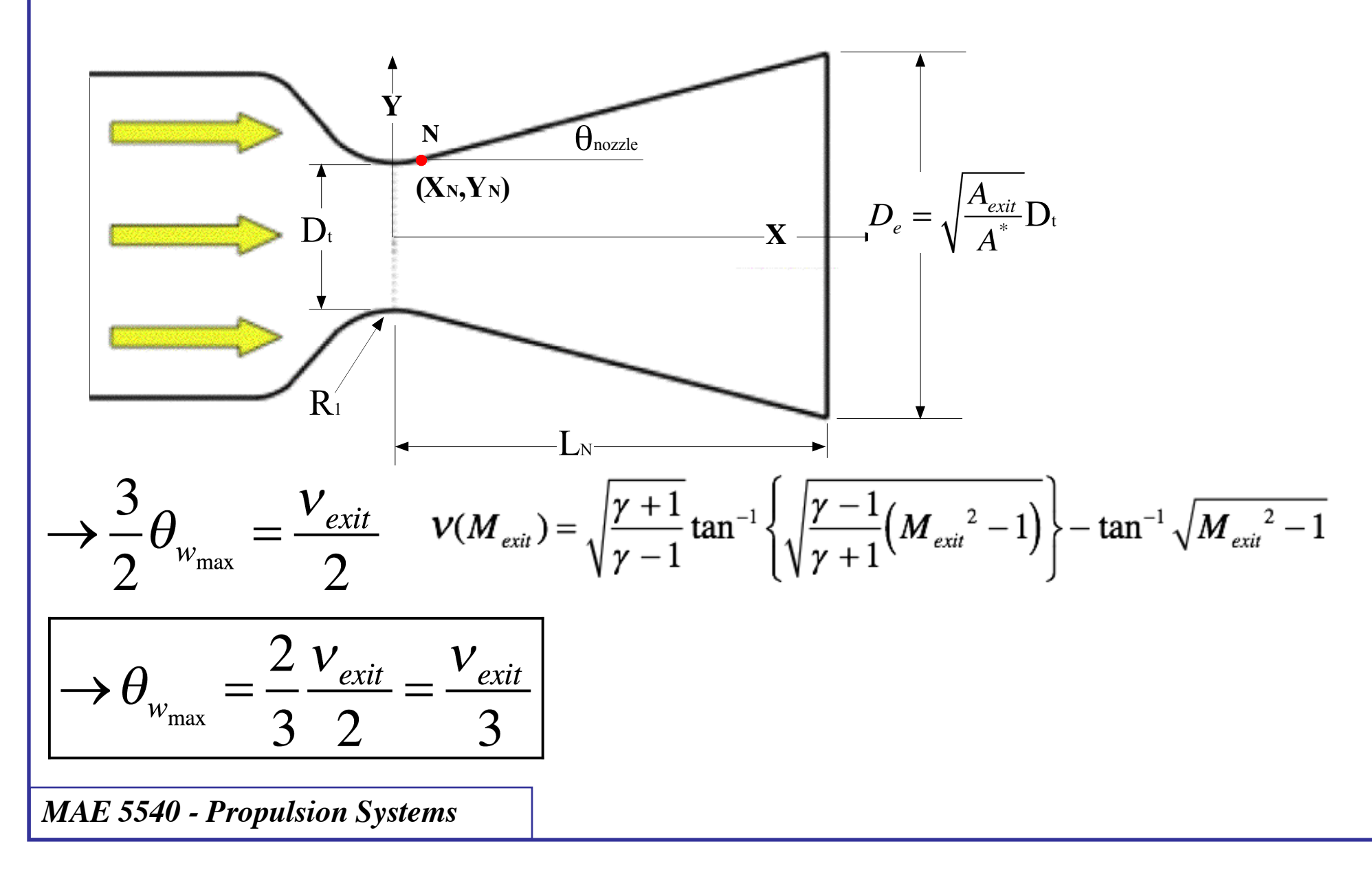